# <span id="page-0-1"></span>Escaneo de redes IEE 802.11: Análisis de datos

#### Prof. Laudin Alessandro Molina T.

Universidad de Los Andes, Venezuela

<span id="page-0-0"></span>Octubre de 2014

#### Contenidos

#### 1 [Introducción](#page-2-0)

2 [Caracterización de despliegues](#page-9-0)

### Agenda

#### 1 [Introducción](#page-2-0)

<span id="page-2-0"></span>

#### Motivación

#### Usuarios móviles Redes inalámbricas populares y en crecimiento

- En 2011, 175 $MM +$  de *laptops* en el mundo (Cisco, [2012\)](#page-0-1)
- En 2011, 34 $MM +$  de tablets en el mundo (Cisco, [2012\)](#page-0-1)
- Para 2016 los equipos Wi-Fi y móviles generaran 54 % del tráfico IP (Cisco, [2014\)](#page-0-1)
- Tráfico móvil crecerá 11x entre 2013 y 2018 (15,9 exabytes/mes) (Cisco, [2014\)](#page-0-1)
- ~53*MM* de hotspots para 2018 (Cisco, [2014\)](#page-0-1)

## Redes IEEE 802.11

#### **Características**

- Inalámbricas  $\overline{\phantom{a}}$
- $\blacksquare$  ISM 2,4*GHz /* 11 canales
- $\blacksquare$  CSMA/CA
- Variaciones en el medio
- Interferencia de otras redes  $\sim$

⇓ **Despliegues Densos y Espontáneos**

#### Escaneo activo

Para cada canal i:

- **1** Broadcast Probe Request en canal i
- 2 Esperar Probe Responses durante MinChannelTime
- <sup>3</sup> Si se recibió al menos un Probe Response aumentar la espera hasta MaxChannelTime
- 4 Cambiar al siguiente canal

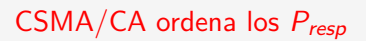

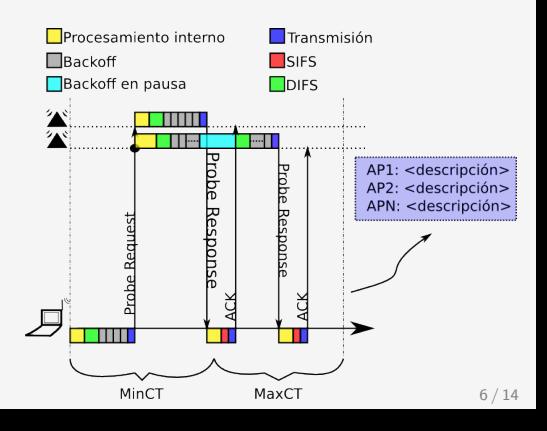

#### [Análisis de datos](#page-0-0) | [Introducción](#page-2-0)

#### Latencia de las respuestas

- **Tiempo entre**  $P_{ra}$  **y el**  $P_{resp}$
- $\blacksquare$  Cada  $P_{\text{resp}}$  tiene asociada una latencia
- $\blacksquare$  Múltiples  $P_{\text{resp}}$  por AP son posibles

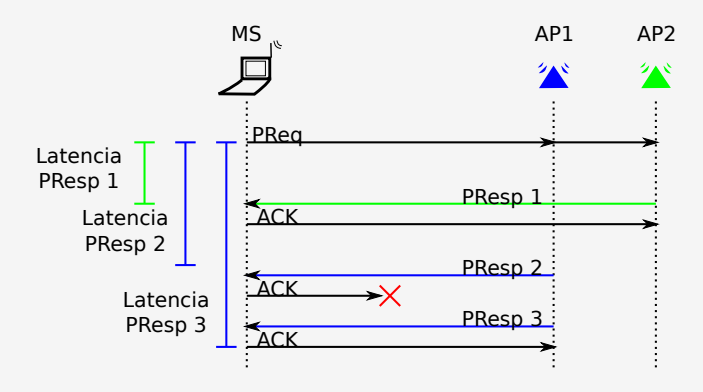

#### Escaneo en el kernel de Linux

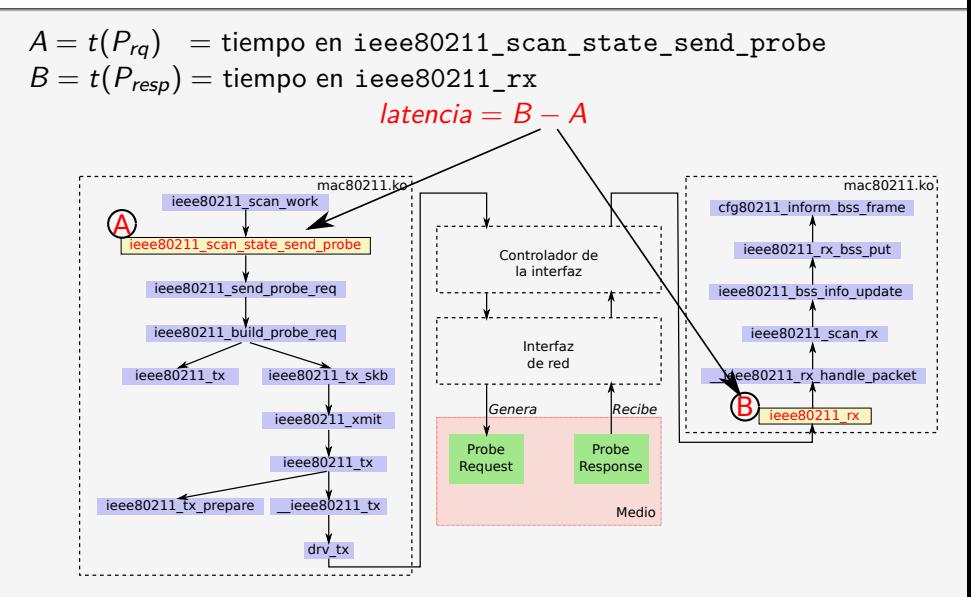

#### Escaneo en el kernel de Linux

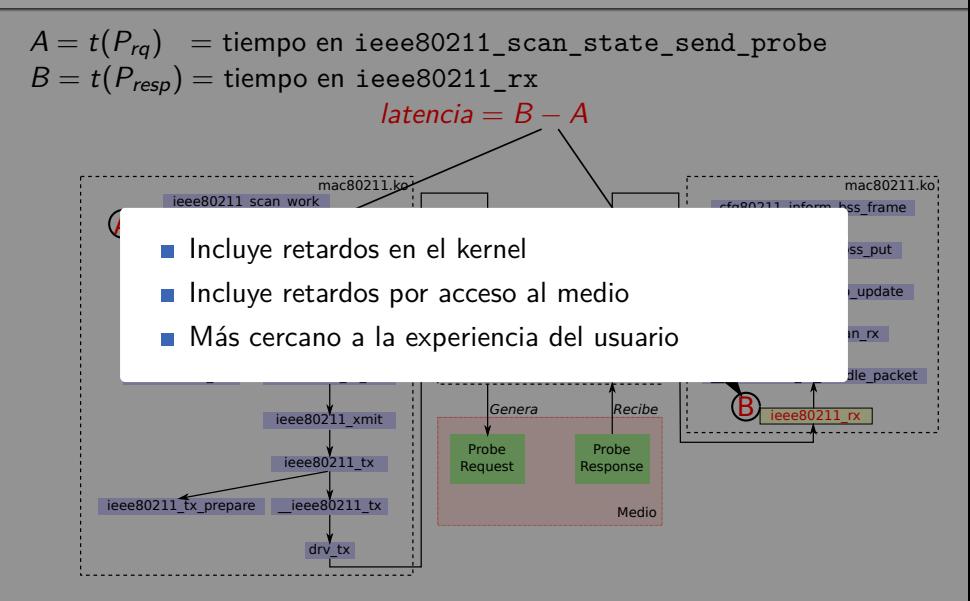

### Agenda

<span id="page-9-0"></span>2 [Caracterización de despliegues](#page-9-0)

#### Experimentos controlados

Latencia afectada por:

#### Modelo del AP

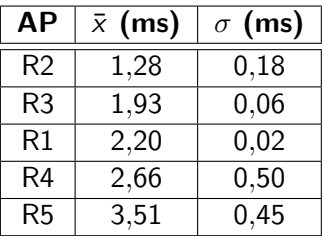

- Experimentos controlados
- No se detectaron otros dispositivos operando
- 5 AP de diferente modelo
- $\blacksquare$  1 AP a la vez

#### Ocupación del medio

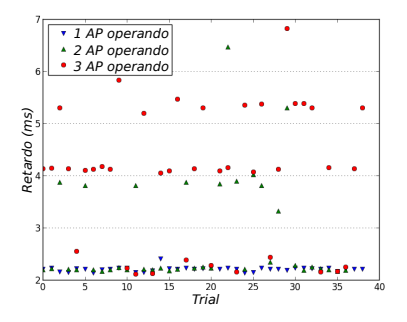

 $\blacksquare$  Igual modelo y configuración Mayor contención ⇒ mayor aleatoriedad

#### Despliegues espontáneos

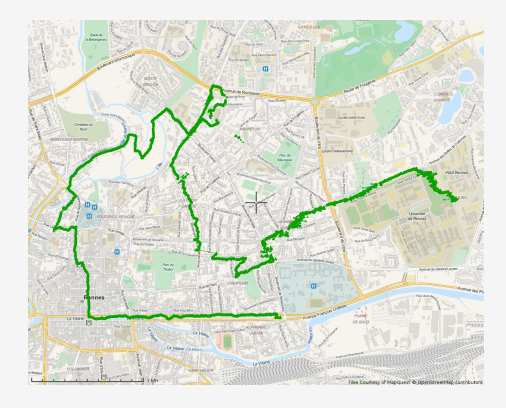

- Rennes, Francia
- Recorrido de 11Km caminando
- Canales 1 a 11, secuencialmente
- Tiempo de espera 500ms/canal
- 11166  $P_{ra}$  transmitidos  $\overline{\phantom{a}}$
- 19165  $P_{resp}$  registrados  $\overline{\phantom{a}}$
- 3441 redes / 1937 AP
- **Varias redes por AP**

# Caracterización del despliegue

#### **Canales**

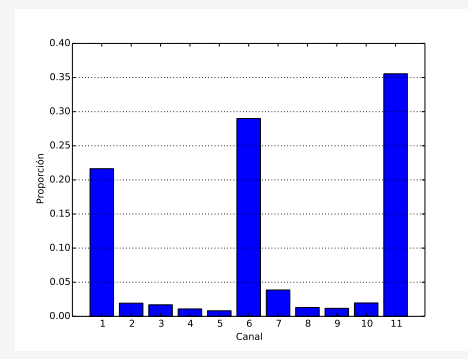

■ 86,18 % de las redes en los canales 1, 6 y 11

#### Latencia de las respuestas

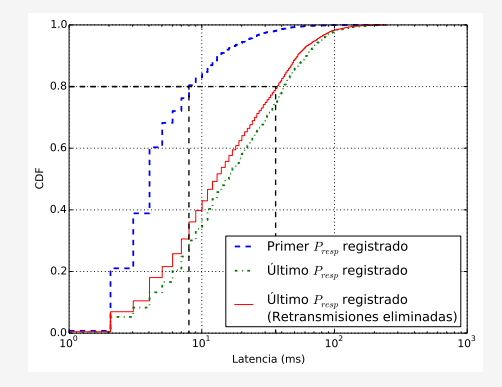

**P**rimera respuesta en menos de 8 ms el 80 % de los escaneos ■ Última respuesta en menos de 36 ms el 80 % de los escaneos posiblemente por acceso secuencial

Práctica

# <span id="page-14-0"></span>Realizar taller propuesto